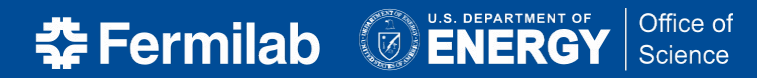

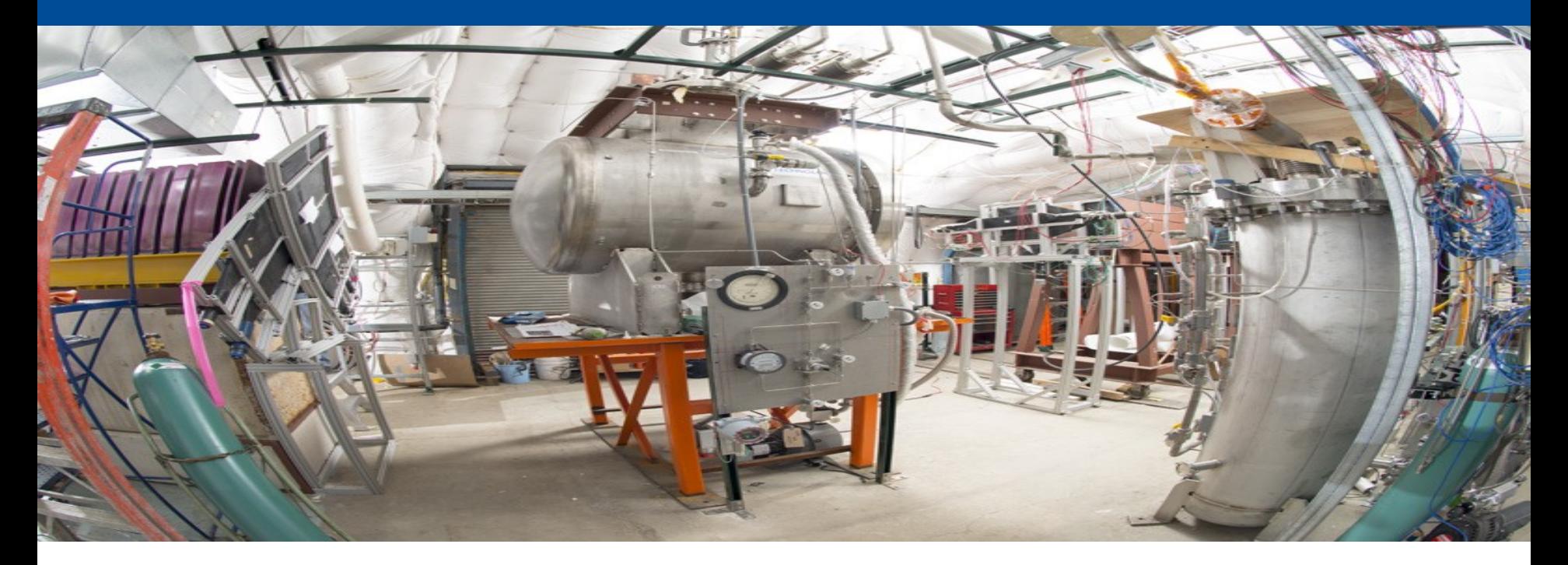

## **SimStep and SimTrajectory**

Hans Wenzel

16<sup>th</sup> December 2019

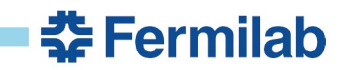

```
// For time, it's possible for long-lived particles like neutrons
// to deposit energy after billions of ns. Chances are time cuts
// will take care of that, but let's make sure that any overlay studies
// won't suffer due to lack of precision.
```

```
numPhotons; //< of scintillation photons
int
            numElectrons; //< of ionization electrons
int
float
                       //< energy deposition (MeV)
            edep;
geo::Point_t
                startPos:
                          //< positions in (cm)
geo::Point_t
                endPos;
double
        startTime:
                        //< (ns)
double endTime; //< (ns)
            trackID; //< simulation track id
int
            pdgCode; // pdg code of particle to avoid lookup by particle type later
int
```
The current SimEnergy deposit:

- we are not really filling numPhotons and numElectrons in Geant4 anymore but in a separate module (ISCalculationSeparate). So this doesn't need to be stored here.
- trackID and pdgCode are repeated for every step on a trajectory
- two points for every step
- do we need double precison for time?
- do we need geo::Point\_t for the persistent object (it's just x,y,z)?

Can we save space and time? Make back tracking more efficient? Be independent of external libraries?

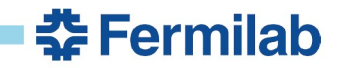

## Electron recombination from ISCalculationSeparate (Icarus)

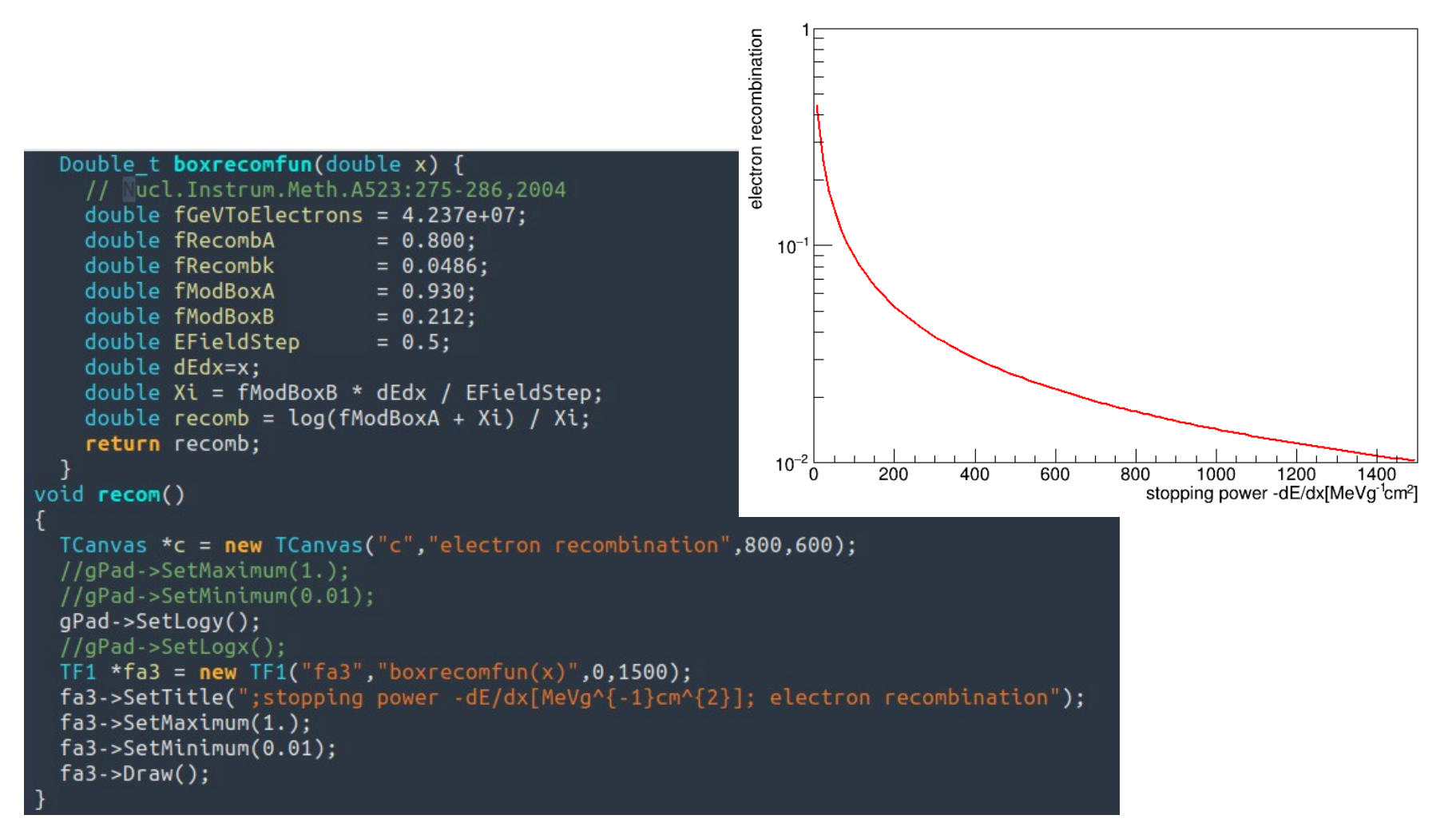

Note: PhotonYield just proportional to dE/dx, not affected by recombination

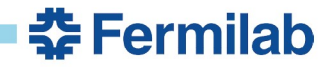

## **SimTrajectory as vector of SimSteps**

```
<sup>1</sup> class SimStep {
  private:
      float x:
      float y;
      float z:
      float len;
      float t;
      float edep;
  public:
```

```
class SimStep;
```

```
class SimTrajectory {
private:
    G4int TrackID;
    std::vector<SimStep*>* trajectory;
public:
    SimTrajectory();
    SimTrajectory(G4int id);
    SimTrajectory(const SimTrajectory& orig);
    \simSimTrajectory();
    std::vector<SimStep*>* GetTrajectory();
    void SetTrackID(G4int TrackID);
    G4int GetTrackID() const;
};
```
Actually stored as:

std::map<int, SimTrajectory\*>\*t;  $11000 + 900$ botopli+ $*$ 

len probably unnecessary? Add pdg Code? Proper handling of start point (need at least 2 SimSteps for trajectory)

<del>캹</del> Fermilab

G4Trajectory exists in Geant4 but:

- Track only trajectories in the active liquid Ar (filled in Sensitive Detector)
- No need for visualization controls

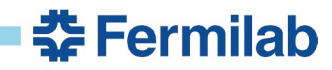

Implemented in lArTest (Geant4 stand alone) for testing and profiling

- new version of lArTest available in github.https://github.com/hanswenzel/lArTest
- added Root persistency
- the tracker writes out the trajectory of particles in the sensitive volume where the trajectory is a vector of SimSteps. It looks like compared to SimEnergyDeposit that we are now using in lArSoft we save about 30% in storage and CPU.
- there are example executables (readhits) to demonstrate how to access the new objects in the root file
- For 1000 muons I get might be different in IArSoft:

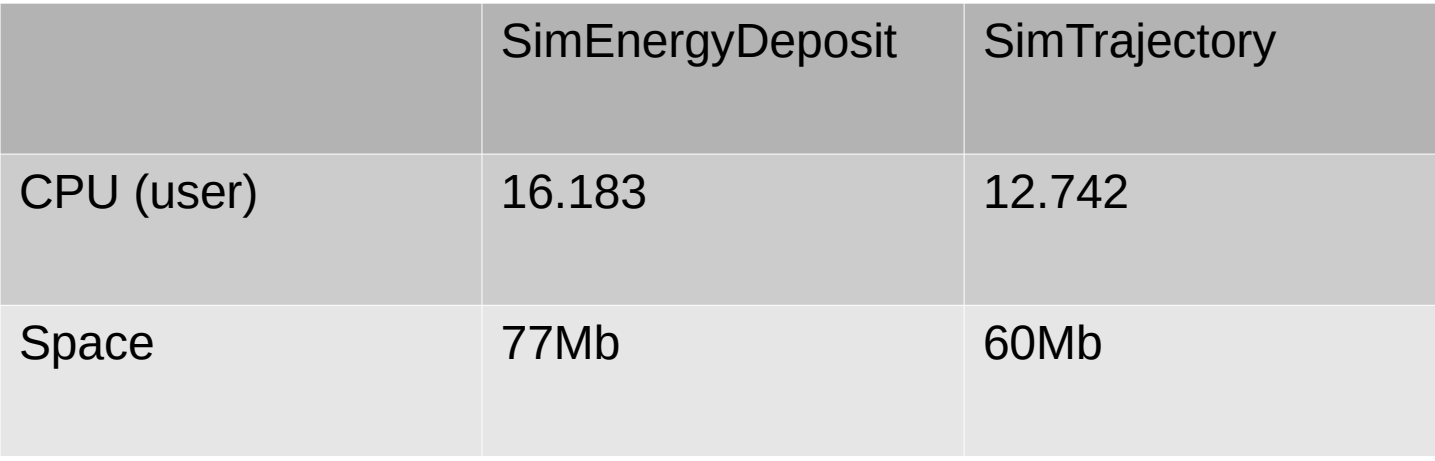

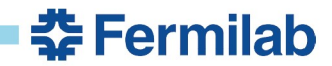